## **High Dynamic Range Imaging by Heterogeneous Computing in Mobile Devices**

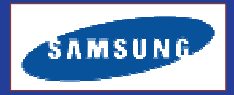

**AP Specifications Used** 

Jaehan Koh, Anuradha Oberoi, Raghavan Velappan, Prashant Sharma, Adrian Bucur **Samsung Electronics** 

Email: jaehan.koh@samsung.com

**Parallel Architecture** 

## **Overview**

- In mobile environments, achieving high performance with low power consumption is a challenging task.
- As GPUs have emerged as a helping hand to CPUs for general computation since GPUs can perform the same computational loads as CPUs with lower clock frequencies, we propose a solution to construct CPU- and GPU-enabled high dynamic range imaging by using general purpose GPU (GPGPU) computing in a heterogeneous environment to accomplish both goals.
- Depending on the complexity of the module, the workload is distributed over CPUs and GPUs
- The performance of the proposed solution is compared against the baseline CPU HDR (multi-threaded and SIMD optimized) in terms of elapsed time and power consumption.
- Experiments on 8 MP, 9.8MP and 13 MP images show that our method achieved the 24% performance enhancement and 18% power savings on Qualcomm's AP.
- We expect this will add another to a few reported GPGPU solutions in the mobile environment and will overcome CPU's maximum frequency limitations due to heat and power dissipation.

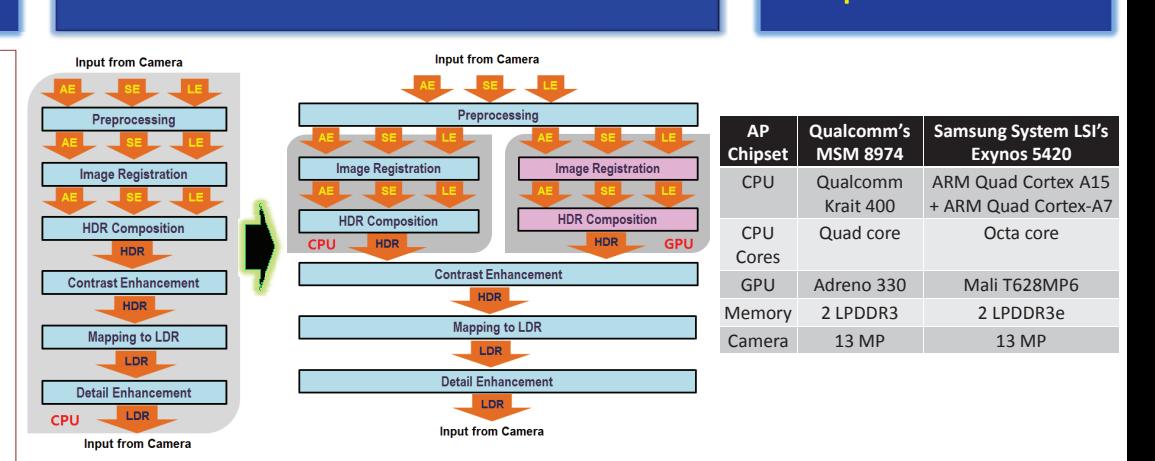

The criterion for load distribution: The amount of time taken for execution of the module and the possibility of parallelization > If the processing time for the module is less, then the gain obtained by doing a part of the module will be less than the offset required for enabling GPU processing

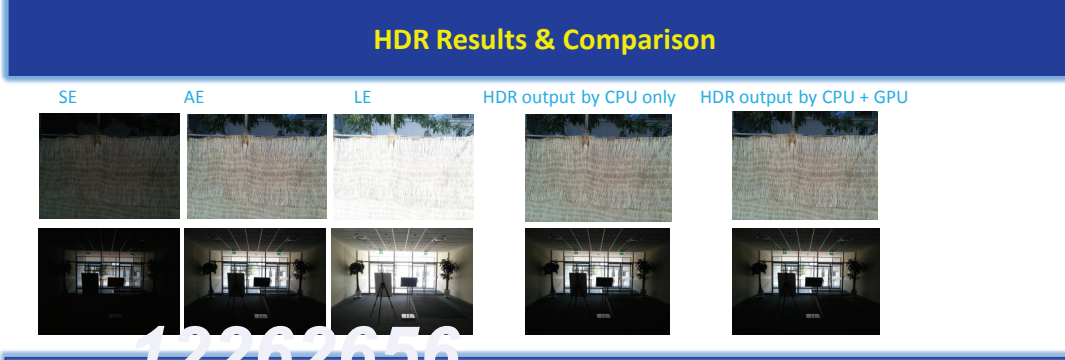

## **Input and Output**

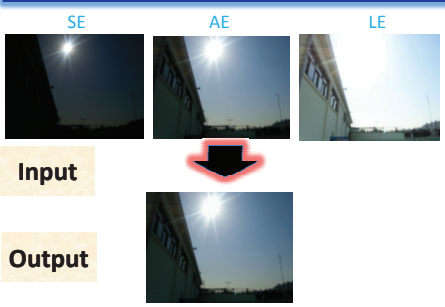

HDR Output by CPU + GPU

ZZUZUPIO Performance Measures (Elapsed Time & Power Usage)

## **Elansed Time (OCOM's AP)** Elapsed Time (ARM's AP) Power Consumption (QCOM's AP) Power Consumption (ARM's AP) 900.0<br>850.0<br>800.0<br>750.0<br>650.0<br>650.0<br>850.0<br>450.0<br>400.0  $4 - 4254.9$ ssor 4000.0  $-4.0189$ 3500  $-8 - 9.6 M$  $\blacksquare$  s78.5  $\overline{\phantom{a}}$  $+433.1$  $200000$  $\longrightarrow$  1867.5 2500  $+2521.3$  $\rightarrow$  100  $\overline{+}$  cas. .<br>Clk. CPU & GPU at CPU & GPU at Mar<br>Norm. Clk. Freq. Clk. Freq. ot Max. Clk.<br>Frem at Max. Clk. CPU & GPU at CPU & GPU at<br>Freq. Norm. Clk. Freq. Max. Clk. Freq. CPU & GPU at CPU & GPU at Max<br>Norm. Cik. freq. Cik. Freq. at Max, Clk. CPU & GPU at CPU & GPU at  $101%$  $235%$ 9.4 % 17.9 % 4.9% 5.3% 7.7% 6.8% 8 MP  $R$  MP 8 MP 8 MP 9.6 MF 9.6 MI 9.6 M  $9.6 M$ 17.8% 20.2% 23.7% 17.3% 5.8% 6.6% 8.6% 9.0% 13.8 % 16.4 % 12.8 % 1.3 %  $5.1\%$   $5.2\%$ 9.0% 8.4% 13 MP 13 MP 13 MP 13 MP

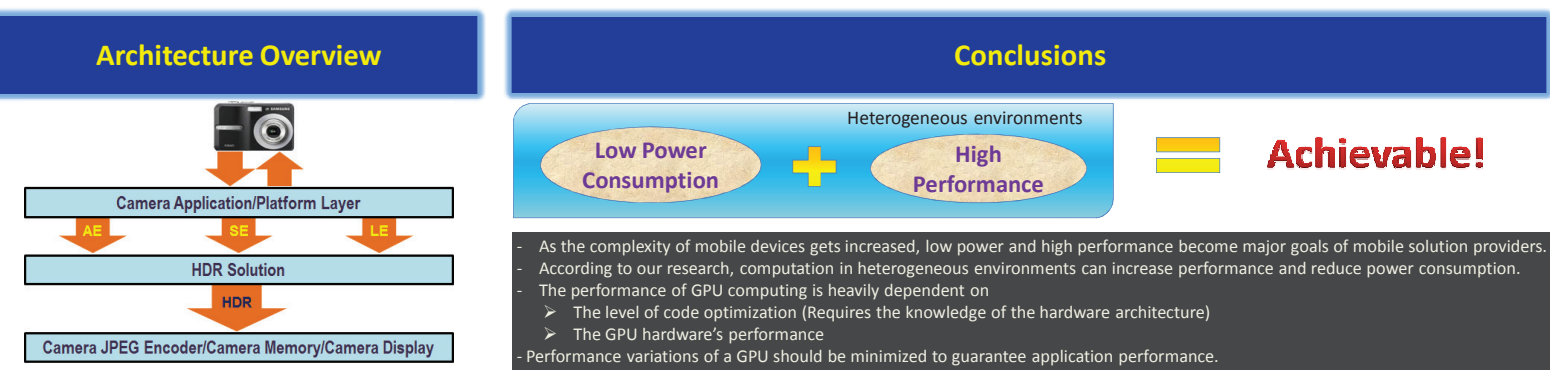